**How to download Photoshop cs6**

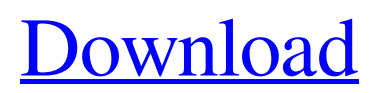

Adobe Photoshop is a powerful image-editing and modifying software program that is used by millions of people around the world. It is used to enhance images, add effects, and modify those images. The tool is a great choice for professionals who are looking for a way to adjust their own photos. Adobe Photoshop started as a standalone tool, but it can now be used through the Creative Cloud monthly subscription plan. Adobe Photoshop with the Creative Cloud plan is convenient to use because it's all available on a shared network. Photoshop as a software alone would be too expensive. Adobe Photoshop is offered through different editions. The Standard edition is usually free of charge for personal use; while the Creative Cloud Photoshop features the "real" Adobe Photoshop, which is a paid edition. There are two types of Photoshop subscriptions: a yearly or monthly subscription. Adobe Photoshop

Elements is a version of Photoshop that's designed for simplicity. Photoshop Elements is designed for beginners, and it doesn't offer a lot of complex editing features. However, it does come with some of the features that were previously available only in the full edition of Photoshop. Photoshop Elements can be purchased, or you can get it through the subscription plan. It is very easy to use. It is not possible to use Photoshop Elements without a subscription. Adobe Lightroom is a photo-editing and organizing software that makes it easy to manage your images. It is used to create virtual albums, and it allows users to edit an image in a split screen view. A free version can be downloaded and used, and it's compatible with Windows, Mac OS, and even mobile devices. Lightroom is a program offered through the Creative Cloud subscription plan. About Adobe Photoshop CS3 Standard : - Adobe Photoshop CS3 Standard is the first version of the Photoshop

## software. It offers editing options for adjusting images and making photo collages. In addition to the editing functions, Photoshop CS3 Standard also features tools to burn files to CD and DVD discs. Adobe Photoshop CS3 Standard is the only version of Photoshop that's offered free of charge. The free version is called Photoshop Elements. It can be used to edit the images from your camera. Once a picture is processed with Photoshop Elements, it can be saved. - Adobe Photoshop CS3 Standard - Photoshop Elements : - Photoshop

**Adobe Photoshop Cs6 Extended Direct Download Link Crack X64**

Photoshop offers many more features to build custom websites, create graphics for social media, or make funny emojis. Photoshop is one of the most popular digital image editing software tools, available on almost all modern computers. Photoshop is the default image editing software

for web designers. It creates high quality images with numerous style features. Photoshop used to be the best choice for beginners but now many other apps like Affinity Photo and Pixelmator have replaced it. Adobe Photoshop is free for everyone to use. It is a suite of tools for photo editing, graphic design, Web design, digital illustration and product design. Photoshop has more applications than other software like Dreamweaver. There are many websites to learn Photoshop, but it is difficult to master. In addition, it is very expensive to buy a new copy of Photoshop. What's new in Photoshop CC 2019 Photoshop CC 2019 is currently on its final version. It comes with a lot of improvements and refinements. It has new features and improvements in different areas. So, this article covers what's new in Photoshop CC 2019. The biggest changes in Photoshop CC 2019 The biggest changes in Photoshop CC 2019 are about the Mac support. It also adds a lot of new

## features. Adobe Photoshop CC 2019 gives users a complete set of editing tools. It makes many new changes in each tool and provides a complete set of options. New in the Editor With the editor, you can create a new layer from a photo. Also, you can use the content-aware fill tool to fill shapes. The smart object feature helps with photo editing. Photoshop CC 2019 comes with a new blending feature called physics as well as the new layer blending mode. Content-Aware Fill With the new content-aware fill feature, you can give the settings for it. The settings provide different colors and images, along with dimensions. Smudge tool This tool helps users with the command for blending. You can blend both the

foreground and background. The foreground should be on top. The 2.8-inch monitor displays up to 4K resolution. The 1.8-inch LCD has been updated with an improved screen. You can easily change the color, contrast, and brightness. The new zoom feature helps with working on small

details. Three different editing tools help with rectification, canvas rotation, and cropping. The Camera RAW Panel includes RAW editors and a file 05a79cecff

Q: Extract all values from a dictionary using a string as key Let's say I have a dict like so: mydict  $=$  {'key 1': 42, 'key 2': 24, 'key 3': 20} and I have a list of keys: keys = ['key 1', 'key 2', 'key 3'] I want to extract all values from mydict given these keys. So I do something like this: for k in keys: mydict[k] This works fine, but then I want to do this in reverse. I want the keys (keys 2 and 3) from keys. How do I pull out this data from my dict? A: Just in case you need to do this later, I'd probably use a set of keys, and that will make it a lot easier to filter out bad keys: key  $list =$ set(keys) mydict[key\_list] Q: How can I debug MySQL statement affecting performance? I'm trying to debug a MySQL statement that impacts performance. This is for a personal project. I'm going to give a bit of detail and let you guys decide if I'm asking the wrong question. Here goes. Background I have a table of about 30

million records (active users) in MySQL. The table has one column (user\_name) and four rows of serialized arrays (each row has 4 serialized objects in an array). I'm only getting data from a subset of the rows. There are two million that I'm interested in. Problem The query I'm running takes roughly eight minutes to execute. It's not just slow for about a minute (strange enough) and then speeds up. It's very consistent once it "gets past" the three minute mark. The query I'm running is fairly simple, so I don't think it's something simple like  $\text{Sg} = \text{SELECT} * \text{FROM}$ table WHERE user\_name='\$username' AND status='\$status'"; rather, it's something like \$sql = "SELECT \* FROM table, table2 WHERE  $table.id = table2.tableID AND status="S:$ The database that I'm using has 24 GB of RAM, so I doubt that's the problem. The database is running on

**What's New In?**

Q: Удалить весь текст с текстового файла Есть файл.txt с текстом, в котором может быть несколько пар. Всё это в одной папке, и каждый пар хранится с ключом (key). Что бы на выходе получить, нужно удалить всё текст, что находится с ключом. Как правильно это сделать? var data = ['Name', 'Age', 'Address']; var result = JSON.stringify(data); var myFile = fs.createWriteStream('data.txt'); myFile.write(result); myFile.end(); A: var myFile = fs.createWriteStream('data.txt', { encoding: 'utf8' }); var data = ['Name', 'Age', 'Address']; myFile.write(JSON.stringify(data)); myFile.end(); Damian Hill (musician) Damian Brad Hill (born December 6, 1990) is an American musician, songwriter and former poet. Hill has performed, toured and recorded with indie rock band Modest Mouse and was lead singer of their side project band The Moon/Sister. He has also collaborated with the Bee Gees, Guster, and the Love and

Rockets, and has completed studio recordings

with Phosphorescent. Early life Damian Brad Hill was born and raised in the San Francisco

Minimum: OS: Windows 7, Windows 8, Windows 8.1, Windows 10 Processor: AMD A10 3800, Intel i3 4130, or better Memory: 4 GB RAM Storage: 20 GB available space Graphics: DirectX 11 compatible graphics card with support for Pixel Shader 4.0 or better Video: DX11 capable video card Sound Card: DirectX 11 compatible sound card Recommended: Processor:

## Related links:

<https://www.careerfirst.lk/sites/default/files/webform/cv/darefran746.pdf> <https://jacarandachile.com/wp-content/uploads/2022/07/latvijn.pdf> https://wkib.de/wp-content/uploads/2022/07/How to Get Photoshop CS5 Free\_Legally.pdf https://www.didochat.com/upload/files/2022/07/PknGAA2IfUIjY2OZOZB7\_01\_5b816102cc2523ca099ca8829469068c\_file.p [df](https://www.didochat.com/upload/files/2022/07/PknGAA2IfUIjY2QZQZB7_01_5b816102cc2523ca099ca8829469068c_file.pdf) [https://thaiherbbank.com/social/upload/files/2022/07/f5BzRnaD1AVsTCB2UtiY\\_01\\_fb3217a967ffb3b25227053436a8ec62\\_fi](https://thaiherbbank.com/social/upload/files/2022/07/f5BzRnaD1AVsTCB2UtiY_01_fb3217a967ffb3b25227053436a8ec62_file.pdf) [le.pdf](https://thaiherbbank.com/social/upload/files/2022/07/f5BzRnaD1AVsTCB2UtiY_01_fb3217a967ffb3b25227053436a8ec62_file.pdf) [https://abbasiyatoday.com/wp-content/uploads/2022/07/Free\\_PSD\\_Flyer\\_Template\\_\\_from\\_100\\_free\\_graphic\\_resources.pdf](https://abbasiyatoday.com/wp-content/uploads/2022/07/Free_PSD_Flyer_Template__from_100_free_graphic_resources.pdf) <http://www.deleksashop.com/?p=3282> [https://www.theblackhaven.com/wp-content/uploads/2022/07/adobe\\_photoshop\\_2020\\_free\\_download\\_filehippo.pdf](https://www.theblackhaven.com/wp-content/uploads/2022/07/adobe_photoshop_2020_free_download_filehippo.pdf) [https://iraqidinarforum.com/upload/files/2022/07/1F5uUYwQHl8pT1cTkjz4\\_01\\_5b816102cc2523ca099ca8829469068c\\_file.p](https://iraqidinarforum.com/upload/files/2022/07/1F5uUYwQHl8pT1cTkjz4_01_5b816102cc2523ca099ca8829469068c_file.pdf) [df](https://iraqidinarforum.com/upload/files/2022/07/1F5uUYwQHl8pT1cTkjz4_01_5b816102cc2523ca099ca8829469068c_file.pdf) [https://thetalkingclouds.com/wp-content/uploads/2022/07/photoshop\\_filter\\_download\\_kostenlos.pdf](https://thetalkingclouds.com/wp-content/uploads/2022/07/photoshop_filter_download_kostenlos.pdf) <http://hage-company.com/?p=2231> <https://designfils.eba.gov.tr/blog/index.php?entryid=82449> [https://pricehai.com/wp-content/uploads/2022/07/free\\_download\\_photoshop\\_windows\\_xp.pdf](https://pricehai.com/wp-content/uploads/2022/07/free_download_photoshop_windows_xp.pdf) <https://sauvage-atelier.com/advert/photoshop-download-for-windows/> <https://tatiwardwindmi.wixsite.com/riotranedbis/post/photoshop-pattern-tutorials-buy-adobe-photoshop-patterns> <http://barrillos.org/2022/07/01/how-to-use-photoshops-neural-filters/> <https://arlingtonliquorpackagestore.com/download-adobe-photoshop-2020-mac-and-windows-ultimate/>

<https://meuconhecimentomeutesouro.com/photoshop-7-0-full-version-free/> <https://danahenri.com/photoshop-7-0-1-free-download/> <https://rebatecircle.com/wp-content/uploads/2022/06/fynkal.pdf>